## DOWNLOAD

#### Norton Vpn Download For Mac

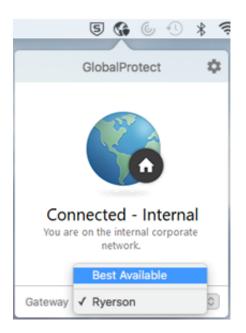

Norton Vpn Download For Mac

# DOWNLOAD

1/2

Most VPN providers include multiple server locations throughout the world, so you can select the location of the server you want to connect to, and change it as desired.. For Norton Secure VPN: By-default, Secure VPN is turned on and connected after you complete the Norton Secure VPN installation.

Another way hackers can gain access is by setting up a rogue hotspot that looks like the legitimate hotspot that you are trying to use.. It encrypts the personal information you send and receive on public Wi-Fi to help keep it private wherever you want to log on.. Should you use a free VPN on your Mac?A free VPN may be appealing, but there can be downsides with free services.. There may be caps on data usage and connection speeds, which can limit your enjoyment when watching videos or using apps.. After you complete the installation of Norton Secure VPN or Norton 360, do the following to get started.

### norton login

norton login, norton antivirus, norton security, norton 360, norton ma, norton internet security, norton sign in, norton motorcycle, norton secure vpn, norton download, norton motorcycles, norton ghost, norton campbell

Available for Windows<sup>TM</sup> PC, Mac $\otimes$ , iOS and Android<sup>TM</sup> devices: Norton Secure VPN is compatible with PCs, Mac, Android smartphones and tablets, iPads, and iPhones.

#### norton security

Your browsing data, while connected to the VPN, is encrypted and associated with the IP address of the VPN server rather than that of your Mac.

#### norton internet security

However, even a secure computer might use an unsecured Wi-Fi network A VPN for Mac provides you with security online and a private network, even when you're using the Wi-Fi connection at your local coffee shop to play your favorite game apps.. Some free VPN providers will have a limited number of servers available and in limited locations.. On the Virtual Location tab, select the region of your choice For Norton Secure VPN: On the Virtual Location tab, select the region of your choice.. How a VPN for Mac worksWhether you are running MacOS X High Sierra or a previous version, a VPN connection can let you work and play online using a secure network connection.. Public Wi-Fi isn't always safe Without the right protection, your personal information could become public.. If you are not connected, click the Secure VPN icon in the System Tray or menu bar to start Norton Secure VPN.. Norton Secure VPN may be used on the specified number of devices – with unlimited use during the subscription term. e10c415e6f

2/2